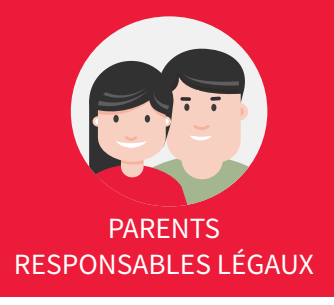

## Se connecter pour la première fois

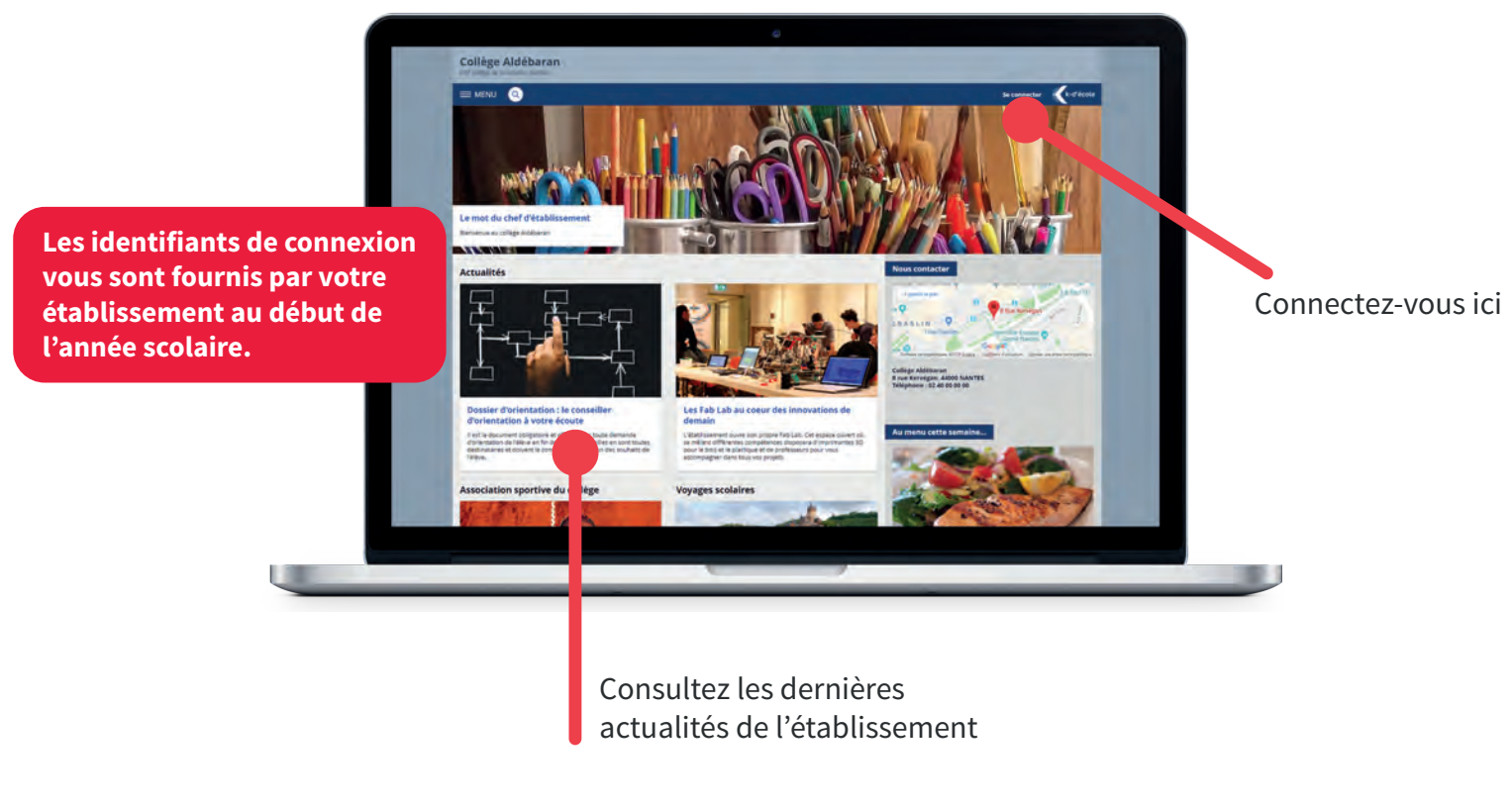

## Découvrir l'ENT

Consultez le cahier de textes et le travail à faire

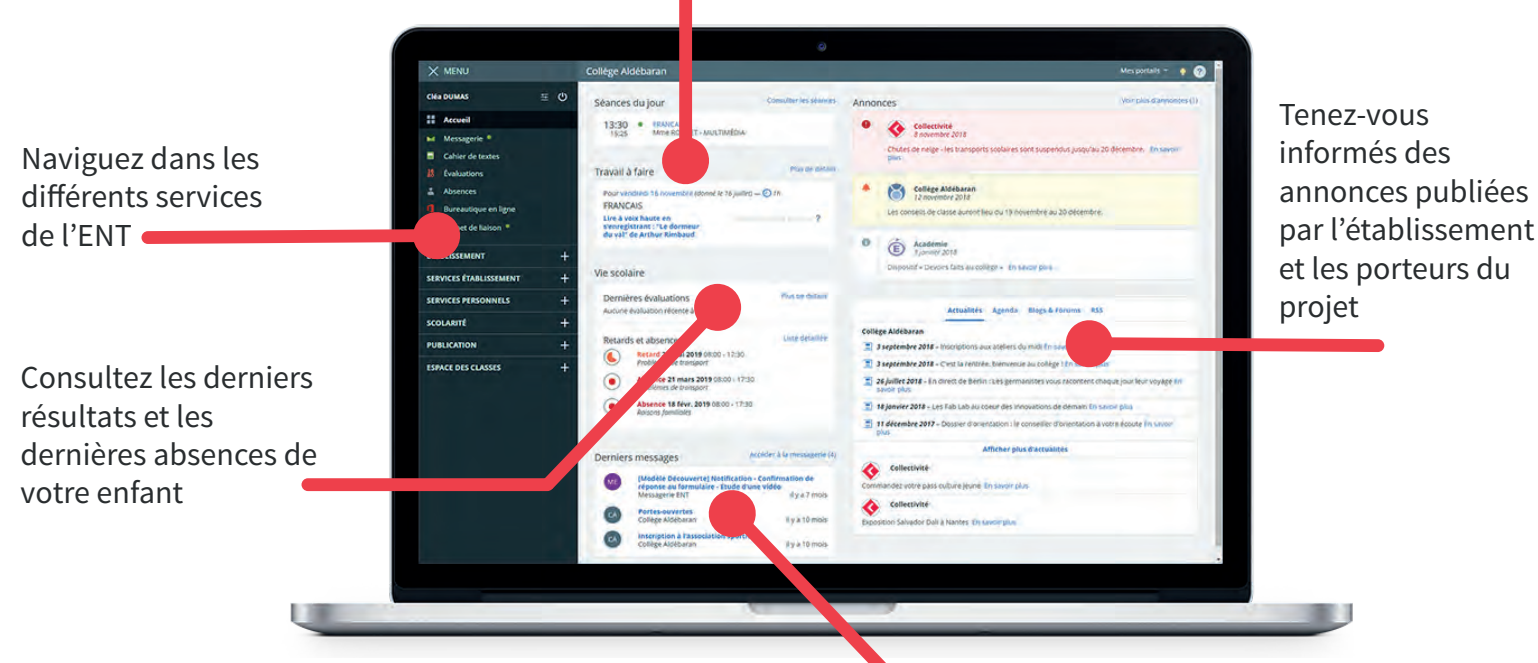

Consultez vos messages et échangez avec les enseignants

# Premiers pas sur l'Espace Numérique de Travail

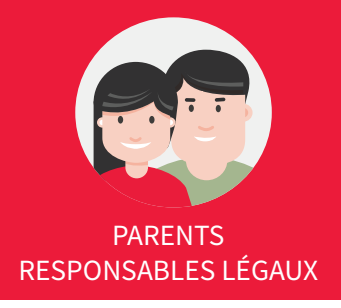

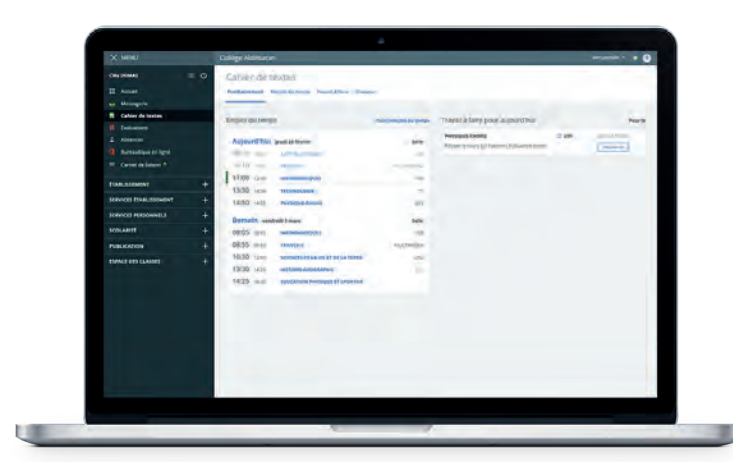

### Consulter le cahier de textes

Consultez le **cahier de textes** de votre enfant ainsi que son travail à faire au quotidien.

Les changements d'**Emploi du temps** sont visibles directement dans l'ENT.

#### Voir les notes et les absences

Consultez les **résultats** de votre enfant au jour le jour, ainsi que ses **relevés d'évaluations** et ses bulletins.

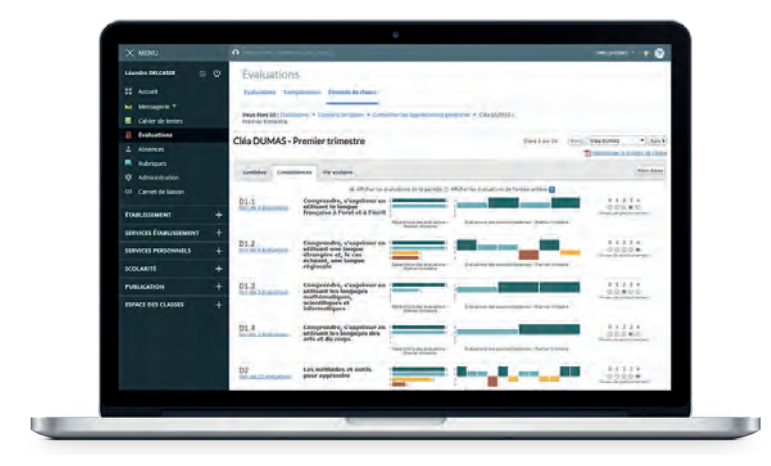

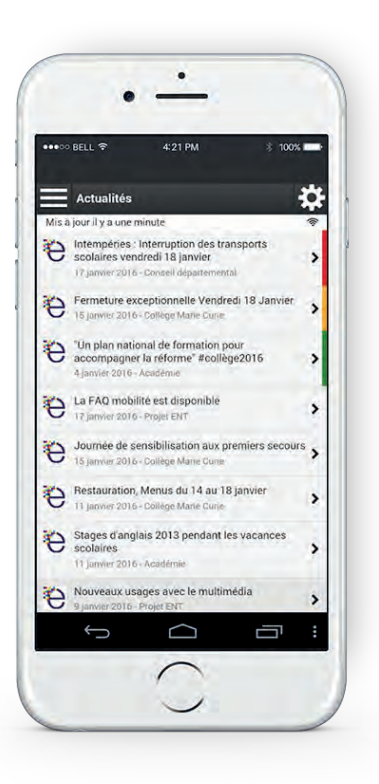

#### **Application mobile**

Une application mobile est également disponible, pour un **accès facilité aux services clés** de l'ENT : actualités, messagerie, notes et absence, cahier de textes.

## **Besoin d'aide ?**

Rendez-vous sur la Kommunauté, la communauté des usagers de l'ENT.

**kommunaute.org**